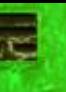

# **GPU** TECHNOLOGY

### Tom Reed 07-14-2010 **Implementing 3D Finite Difference Codes on the GPU**

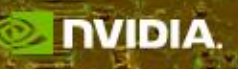

### **Outline**

- **Single GPU Implementation**
	- 2-pass and 1-pass approaches
	- Performance evaluation
- **Multi-GPU Implementation**
	- Scalability on clusters

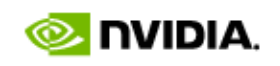

## **3D Finite Difference**

- **25-point stencil (8 th order in space)**
- **Isotropic: 5 distinct coefficients**
- **For each output element we need:**
	- 29 flops
	- 25 input values
- **Some applications:**
	- FD of the wave equation (oil & gas exploration)

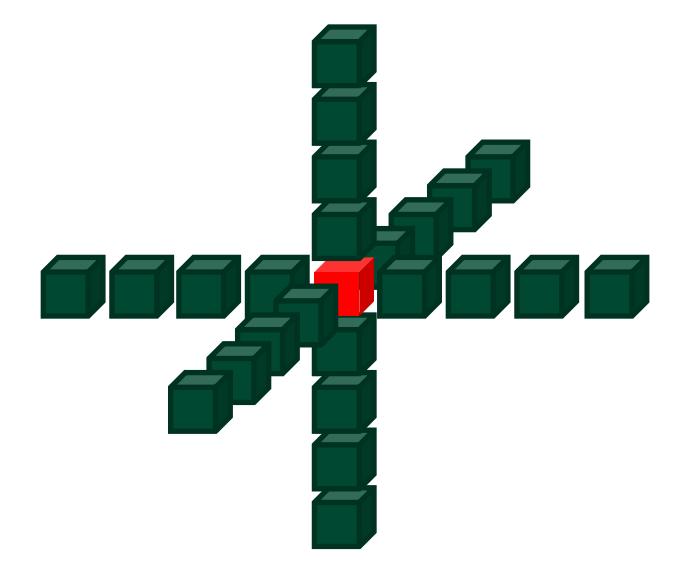

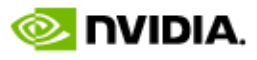

## **General Approach**

- **Tile a 2D slice with 2D threadblocks**
	- Slice is in the two fastest dimensions: x and y
- **Each thread iterates along the slowest dimension (z)**
	- Each thread is responsible for one element in every slice
	- Also helps data reuse

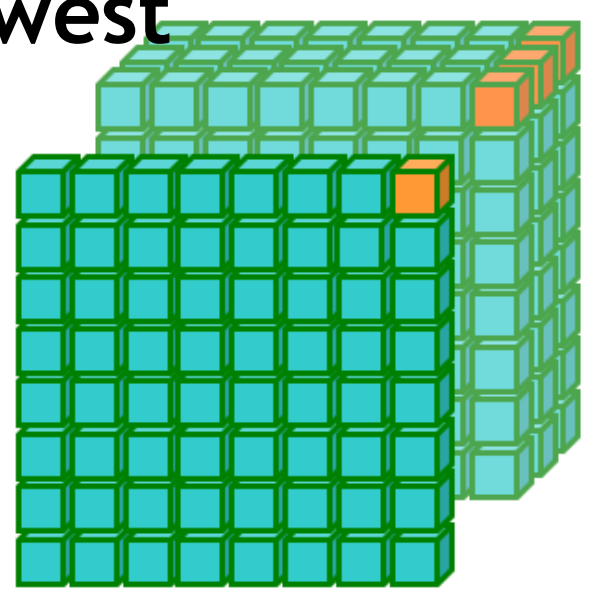

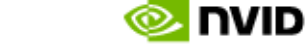

### **Naive Implementation**

- **One thread per output element**
- **Fetch all data for every output element**
	- Redundant: input is read 25 times
	- Required bandwidth =  $25$  reads, 1 write  $(26x)$

#### • *Access Redundancy:*

- Metric for evaluating implementations
- Ratio between the elements accessed and the elements processed
	- *Appropriate for user-managed-cache architectures*
- **Optimization: share data among threads**
	- Use shared memory for data needed by many threads
	- Use registers for data not shared among threads

### **Using Shared Memory: 2 Passes**

#### • **3DFD done with 2 passes:**

- 2D-pass (2DFD)
- 1D-pass (1DFD and output of the 2D-pass)
- **SMEM is sufficient for 2D subdomains**
	- Square tiles require the smallest halos
	- $-$  Up to 64x64 storage (56x56 subdomain)
		- 76.5% of storage is not halo
- **Volume accesses:**
	- Read/write for both passes
	- 16x16 subdomain tiles: 6.00 times
	- 32x32 subdomain tiles: 5.50 times
	- 56x56 subdomain tiles: 5.29 times

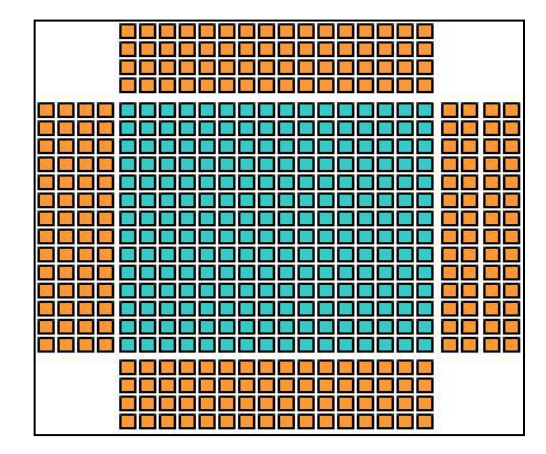

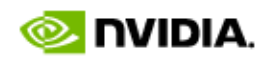

### **Input Reuse within a 2x2 Threadblock**

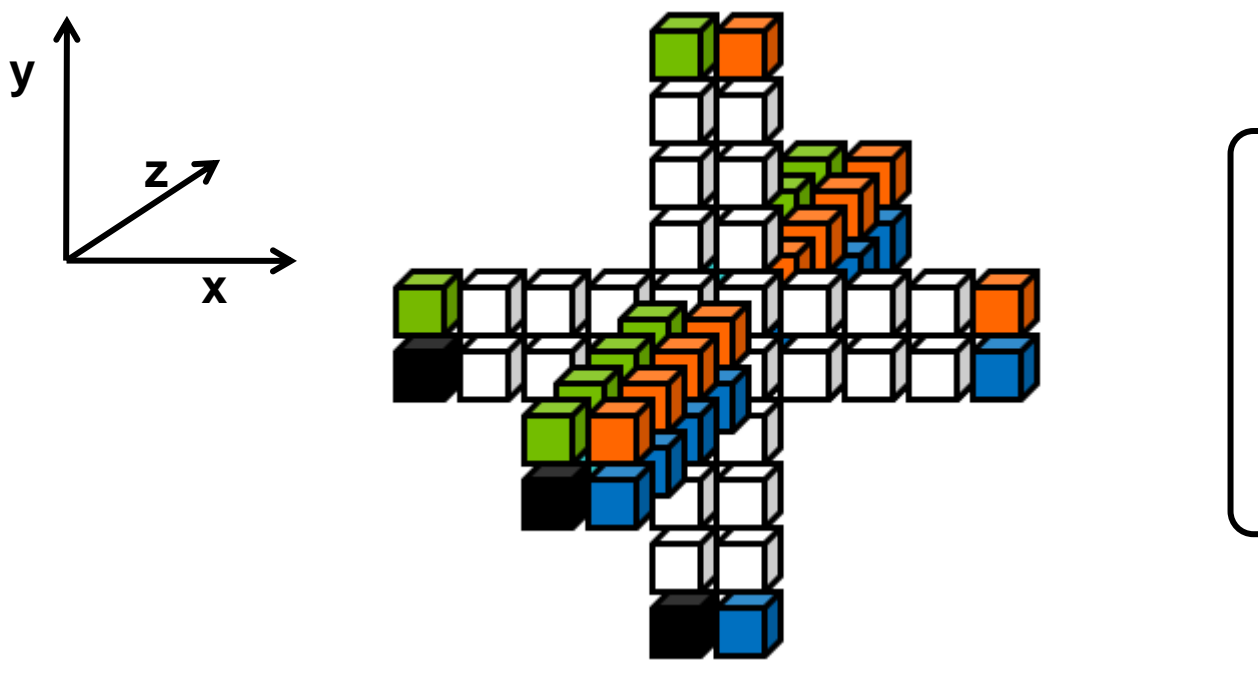

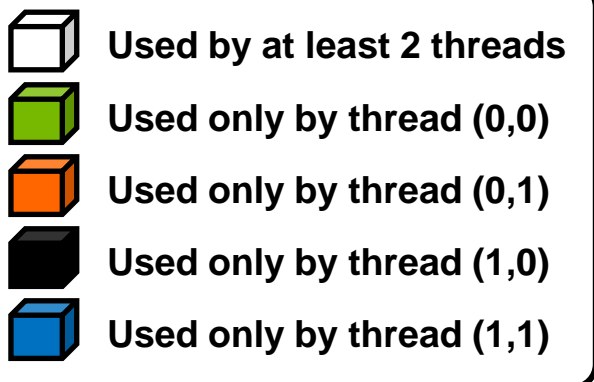

- Store the xy-slice in SMEM
- Each thread keeps its 8 z-elements in registers
	- 4 "infront", 4 "behind"

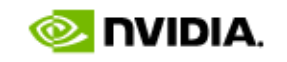

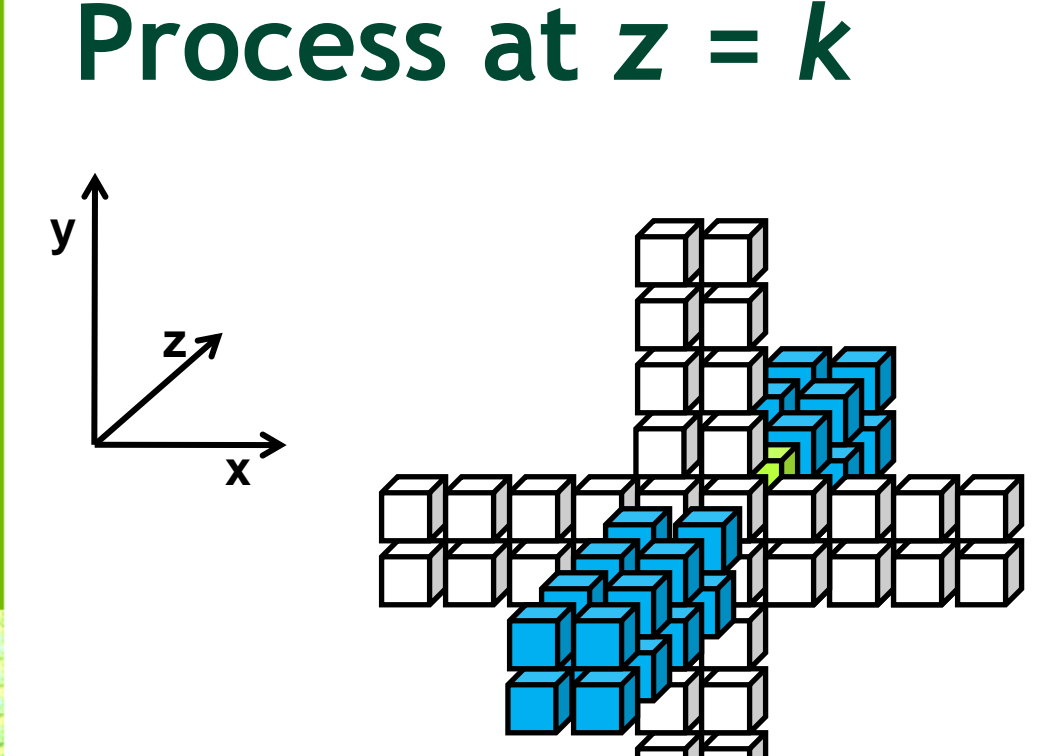

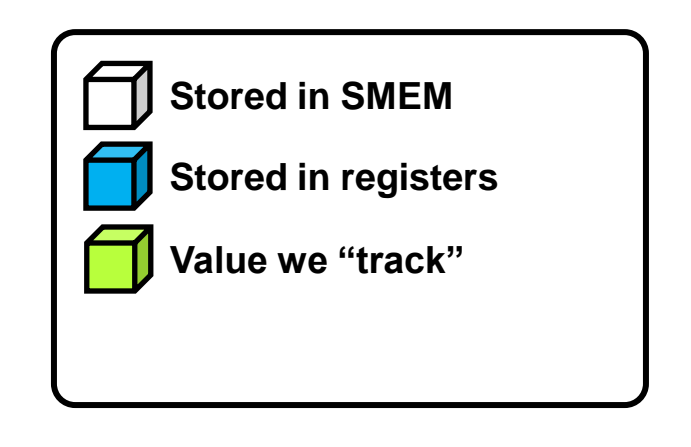

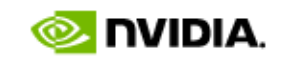

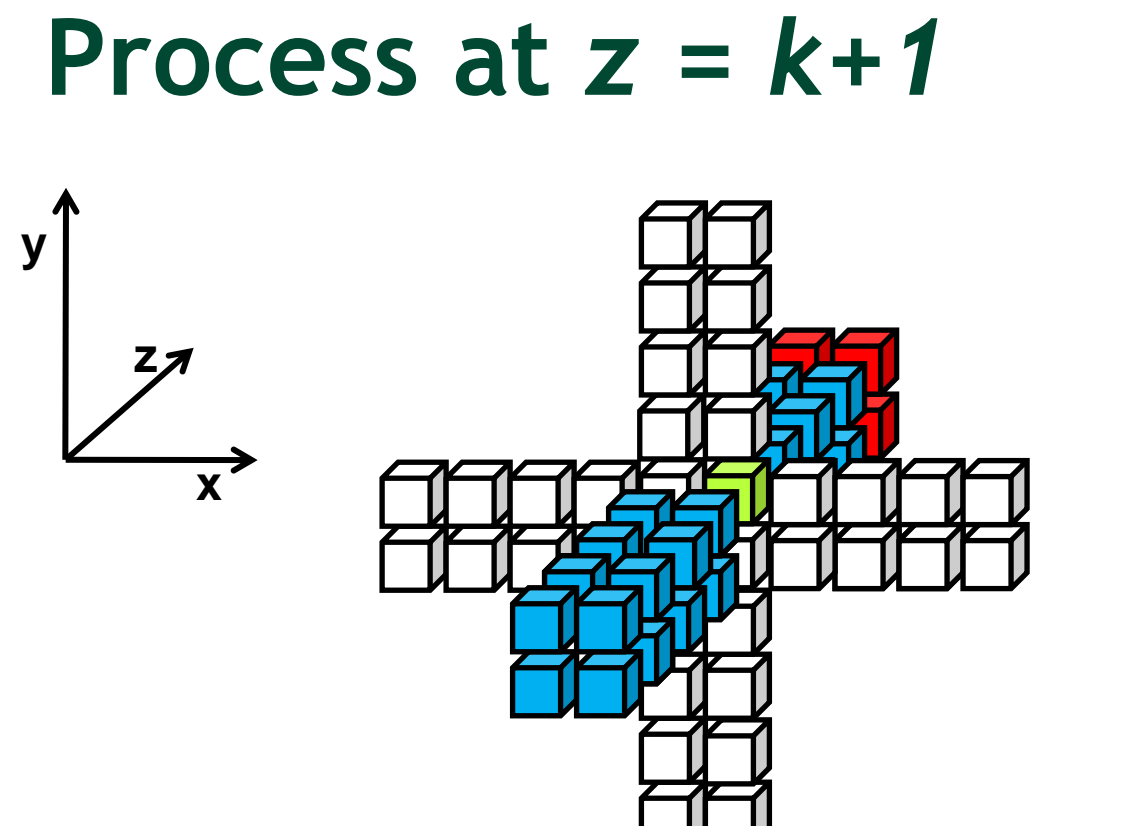

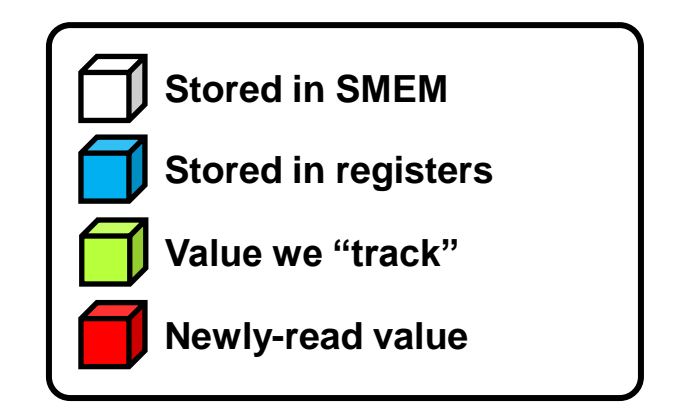

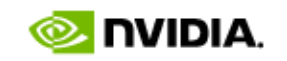

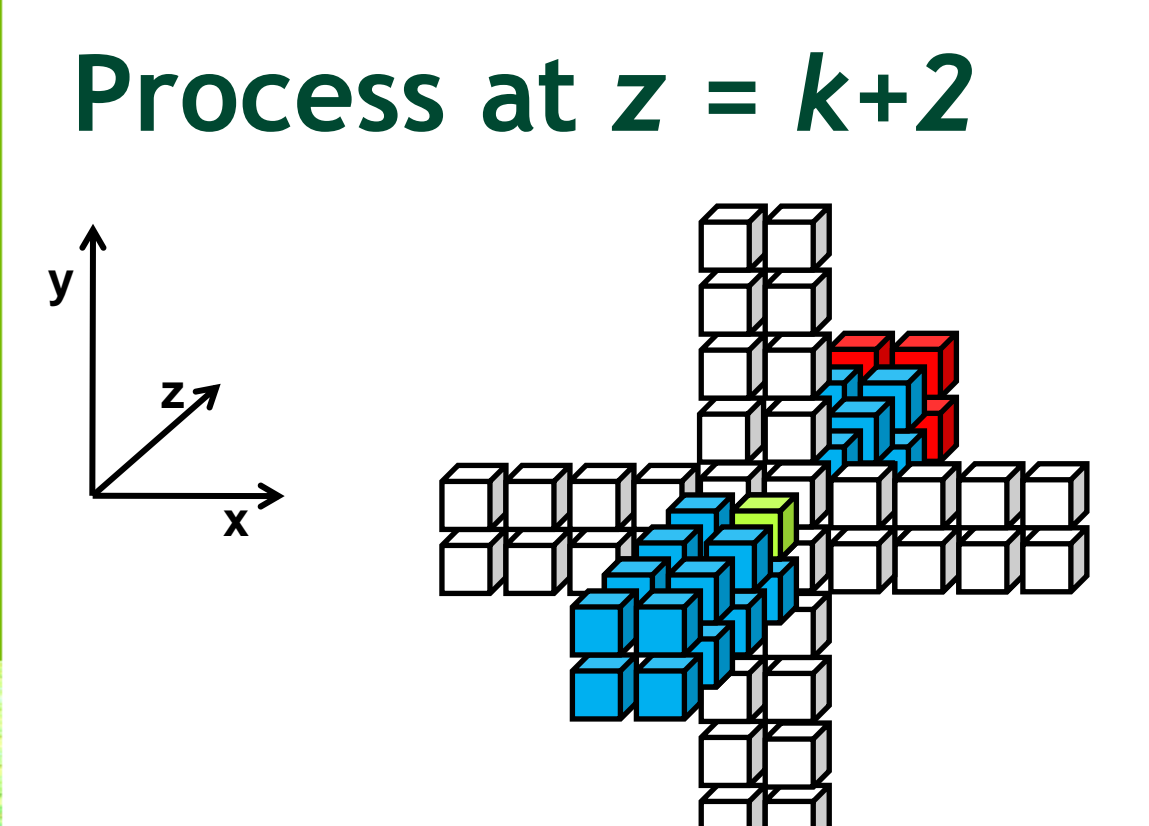

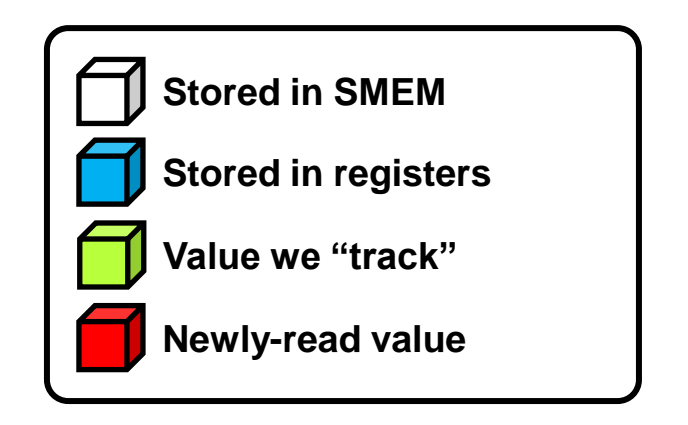

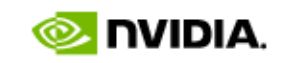

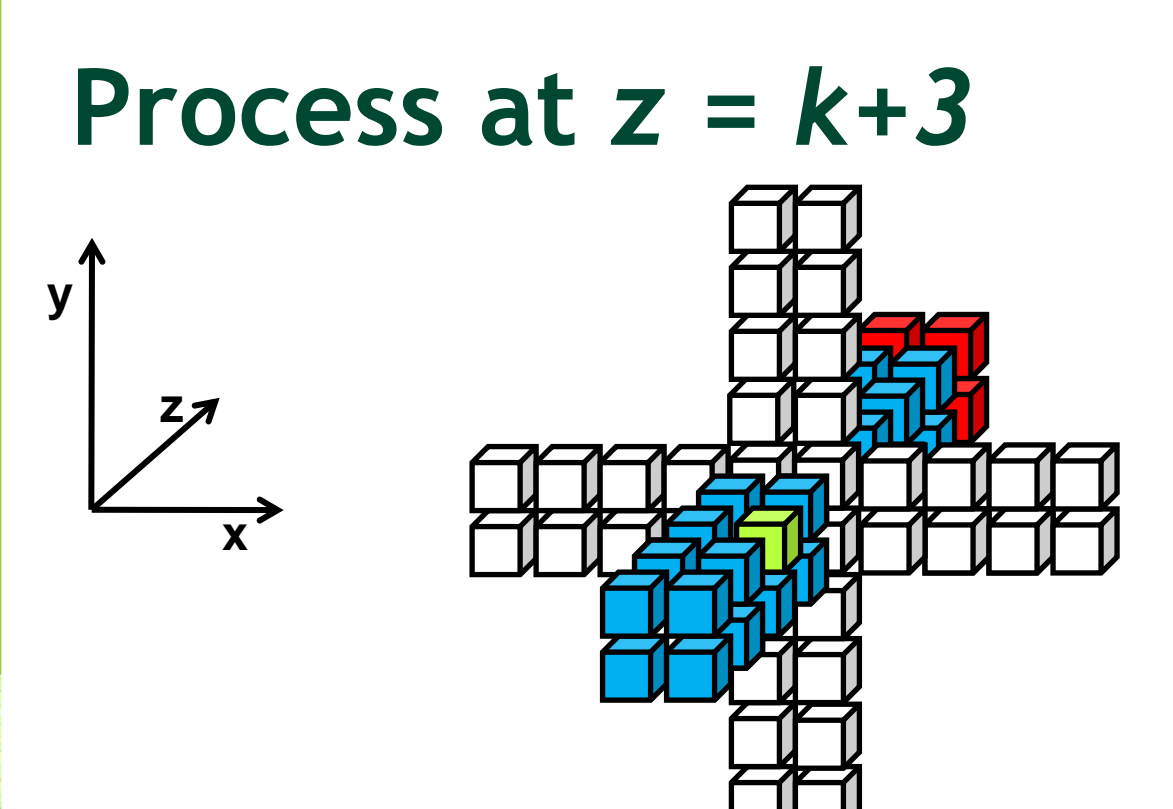

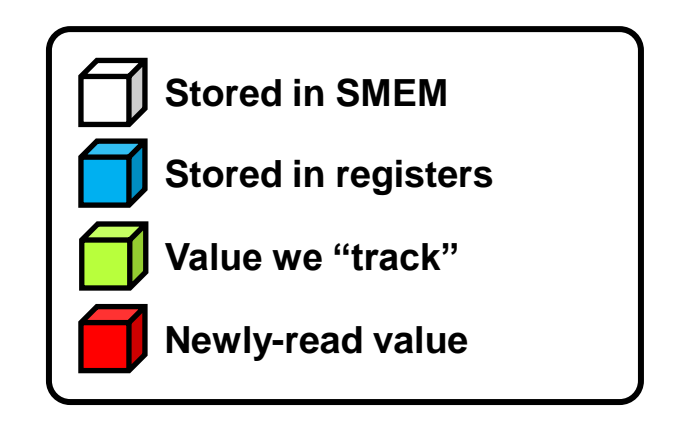

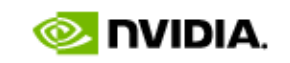

#### **// ------- advance the slice (move the thread-front) -------------------**

behind4 = behind3; behind3 = behind2; behind2 = behind1;  $behind1 = current$ : current = infront1; infront1 = infront2; infront2 = infront3; infront3 = infront4;  $infront4 = g input[in idx];$ in  $idx$  += stride;

out  $idx$  += stride; \_\_syncthreads( );

{

}

{

}

**// ------- update the data slice in smem ---------------------------------** if( threadIdx.y<radius ) **// top and bottom halo**

s data[threadIdx.y][tx]  $=$  g input[out idx – radius \* dimx]; s\_data[threadIdx.y + block\_dimy + radius][tx] = g\_input[out\_idx + block\_dimy \* dimx];

#### if( threadIdx.x<radius ) **// left and right halo**

s\_data[ty][threadIdx.x]  $= g$  input[out\_idx – radius]; s\_data[ty][threadIdx.x + block\_dimx + radius] = g\_input[out\_idx + block\_dimx];

s  $data[ty][tx] = current$ ; // 16x16 "internal" data \_\_syncthreads( );

#### **// compute the output value ------------------------------------------------**

float div = c\_coeff[0]  $*$  current; div += c coeff[1] \* ( infront1 + behind1 + s\_data[ty-1][tx] + s\_data[ty+1][tx] + s\_data[ty][tx-1]+ s\_data[ty][tx+1] ); div += c\_coeff[2] \* ( infront2 + behind2 + s\_data[ty-2][tx] + s\_data[ty+2][tx] + s\_data[ty][tx-2]+ s\_data[ty][tx+2] ); div += c\_coeff[3] \* (infront3 + behind3 + s\_data[ty-3][tx] + s\_data[ty+3][tx] + s\_data[ty][tx-3]+ s\_data[ty][tx+3] ); div += c\_coeff[4] \* ( infront4 + behind4 + s\_data[ty-4][tx] + s\_data[ty+4][tx] + s\_data[ty][tx-4]+ s\_data[ty][tx+4] ); g\_output[out\_idx] = div;

### **Inner Loop of the Stencil Kernel**

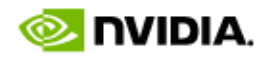

## **Using Shared Memory: Single Pass**

- **Combine the 2D and 1D passes**
	- 1D pass needs no SMEM: keep data in registers
- **16x16 2D subdomains**
	- 16x16 threadblocks
	- 24x24 SMEM storage (2.25KB) per threadblock
		- 44% of storage is not halo
		- Volume is accessed 3 times (2 reads, 1 write)
- **32x32 2D subdomains**
	- 32x16 threadblocks
	- 40x40 SMEM storage (6.25KB) per threadblock
		- 64% of storage is not halo
		- Volume is accessed 2.5 times (1.5 reads, 1 write)

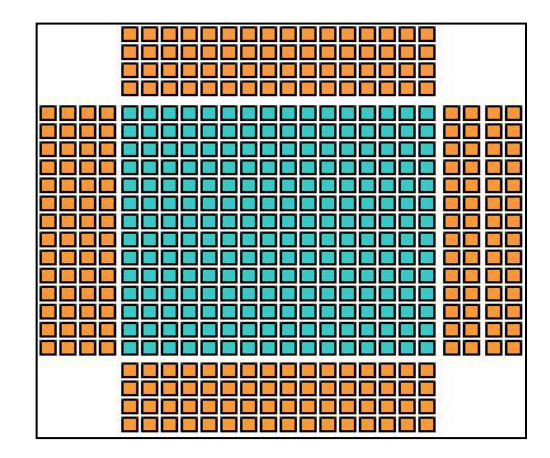

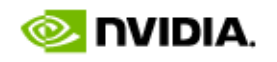

### **25-point Stencil Performance**

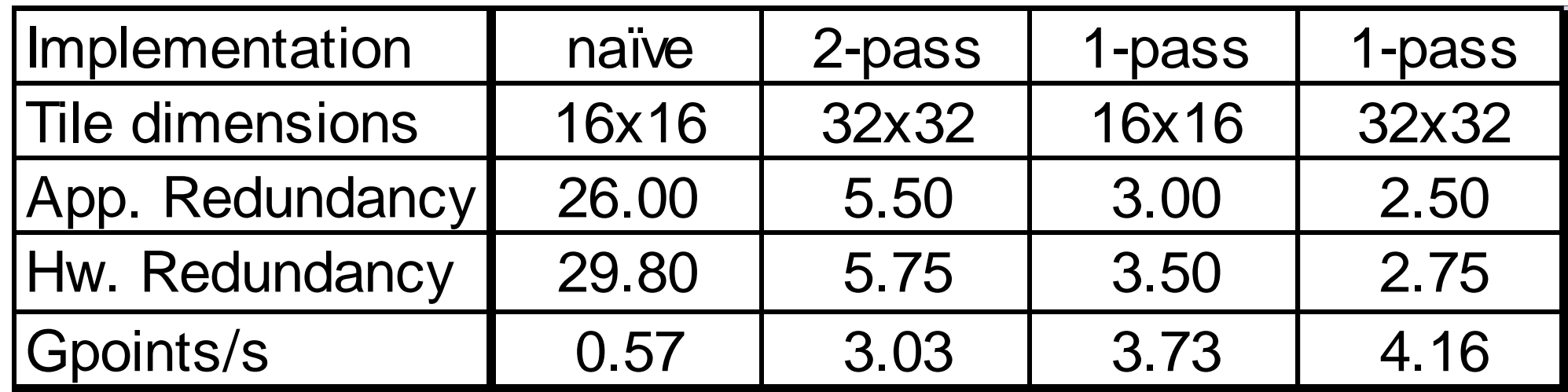

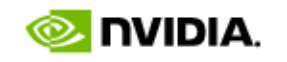

### **Performance for Various Stencil Sizes**

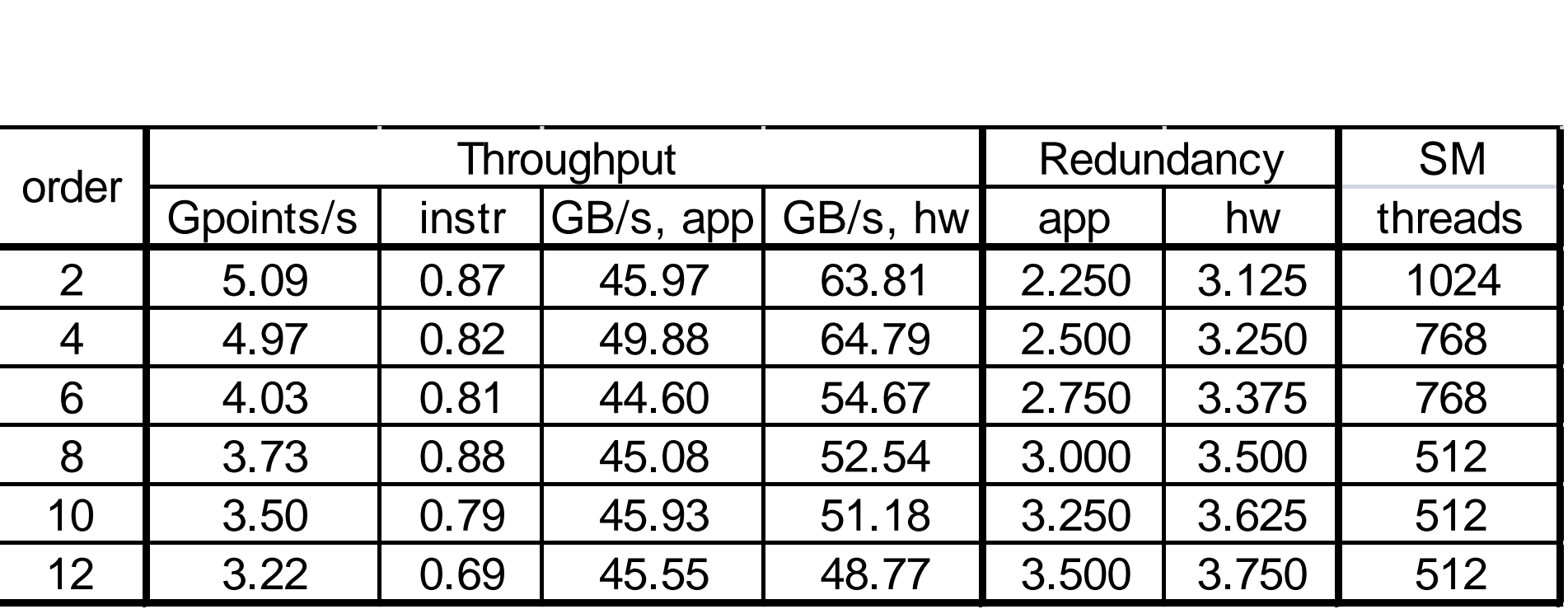

**16x16 tile, 640x640x400 volume**

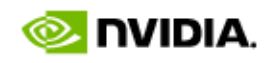

### **Multi-GPU Implementation**

- **Hardware:**
	- 2 GPUs per cluster node
	- Infiniband SDR interconnect
- **Approach:**
	- Partition the volume among CPU threads
		- Each CPU thread drives its own GPU
		- Use standard APIs (MPI/OpenMP) to run multiple CPU threads
	- Partition along the slowest-varying dimension
		- Ghost regions will be contiguous in memory
- **Performance numbers: Gpoints/s for 3DFD**
	- Single GPU: 3 Gpoints/s (compared to 3.7 Gpoints/s for stencil-only)
	- 2 more reads and 4 more flops per output element, when compared to stencil only

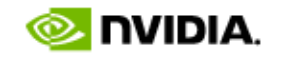

#### **// ------- advance the slice (move the thread-front) -------------------**

behind4 = behind3; behind3 = behind2; behind2 = behind1;  $behind1 = current$ : current = infront1; infront1 = infront2; infront2 = infront3; infront3 = infront4;  $infront4 = g input[in idx];$ 

in  $idx$  += stride; out  $idx$  += stride; \_\_syncthreads( );

{

}

{

}

**// ------- update the data slice in smem ---------------------------------** if( threadIdx.y<radius ) **// top and bottom halo**

s data[threadIdx.y][tx]  $=$  g input[out idx – radius \* dimx]; s\_data[threadIdx.y + block\_dimy + radius][tx] = g\_input[out\_idx + block\_dimy \* dimx];

#### if( threadIdx.x<radius ) **// left and right halo**

s\_data[ty][threadIdx.x]  $= g$  input[out\_idx – radius]; s\_data[ty][threadIdx.x + block\_dimx + radius] = g\_input[out\_idx + block\_dimx];

s  $data[ty][tx] = current$ ; // 16x16 "internal" data \_\_syncthreads( );

#### **// compute the output value -----------------------------------------------** float temp =  $2.f * current - g$  next[out  $idx$ ];

float div = c\_coeff[0]  $*$  current; div += c coeff[1] \* ( infront1 + behind1 + s\_data[ty-1][tx] + s\_data[ty+1][tx] + s\_data[ty][tx-1]+ s\_data[ty][tx+1] ); div += c\_coeff[2] \* ( $infront2 + behind2 + s_data[ty-2][tx] + s_data[ty+2][tx] + s_data[ty][tx-2] + s_data[ty][tx+2]$  ); div += c\_coeff[3] \* (infront3 + behind3 + s\_data[ty-3][tx] + s\_data[ty+3][tx] + s\_data[ty][tx-3]+ s\_data[ty][tx+3] ); div += c\_coeff[4] \* ( $infront4 + behind4 + s_data[ty-4][tx] + s_data[ty+4][tx] + s_data[ty][tx-4] + s_data[ty][tx+4]$  ); g\_output[out\_idx] =  $temp + div * g \text{ vsq} [out idx]$ ;

### **Inner Loop of the 3DFD Kernel**

**2 more GMEM reads 4 more FLOPS**

**Per output element:**

- **33 FLOPS**
- **5 GMEM accesses (32bit)**

C 2009 NVIDIA CORPORATION

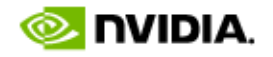

# **Volume Partitioning for 2 GPUs**

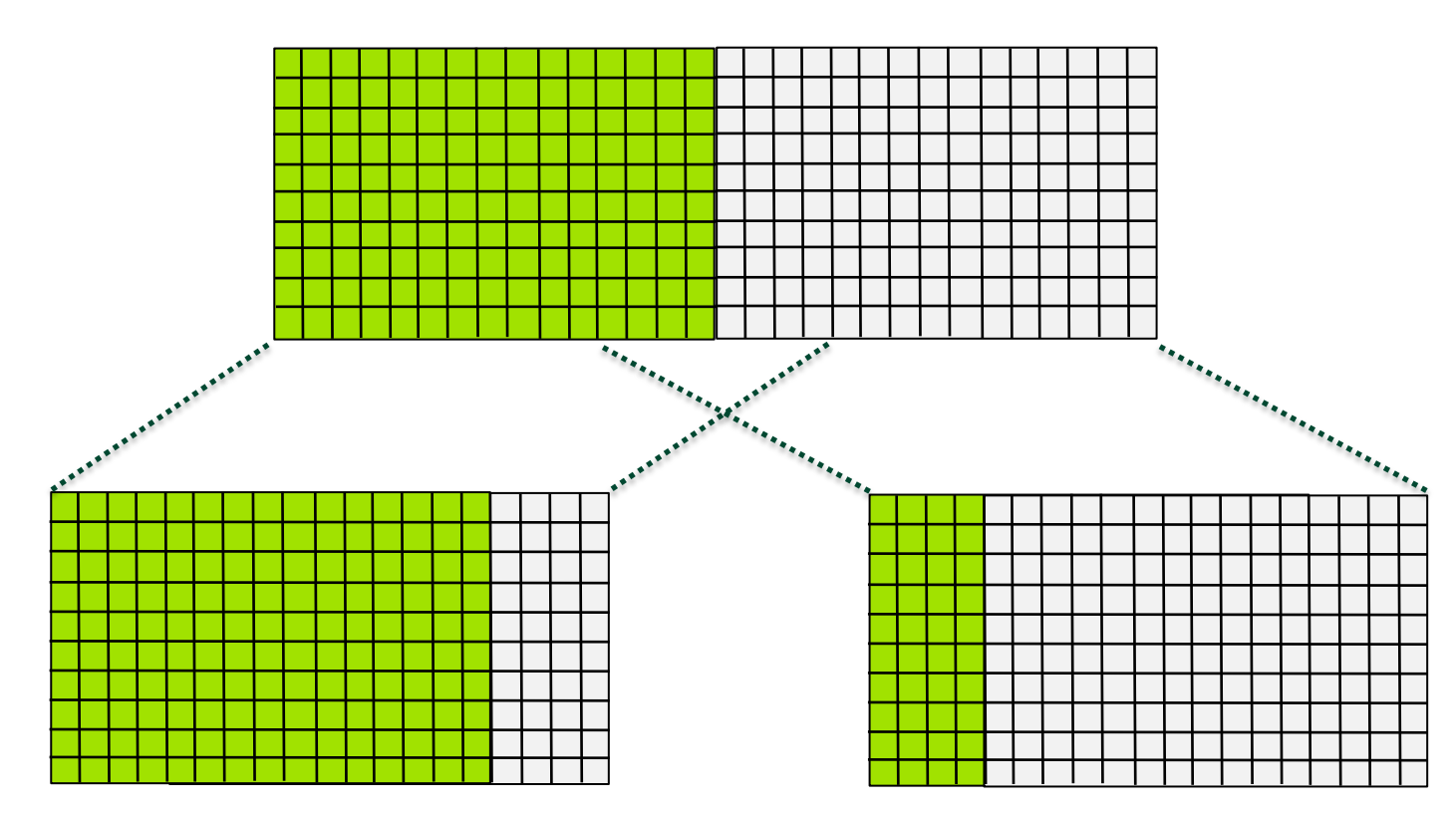

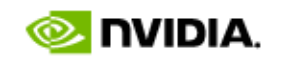

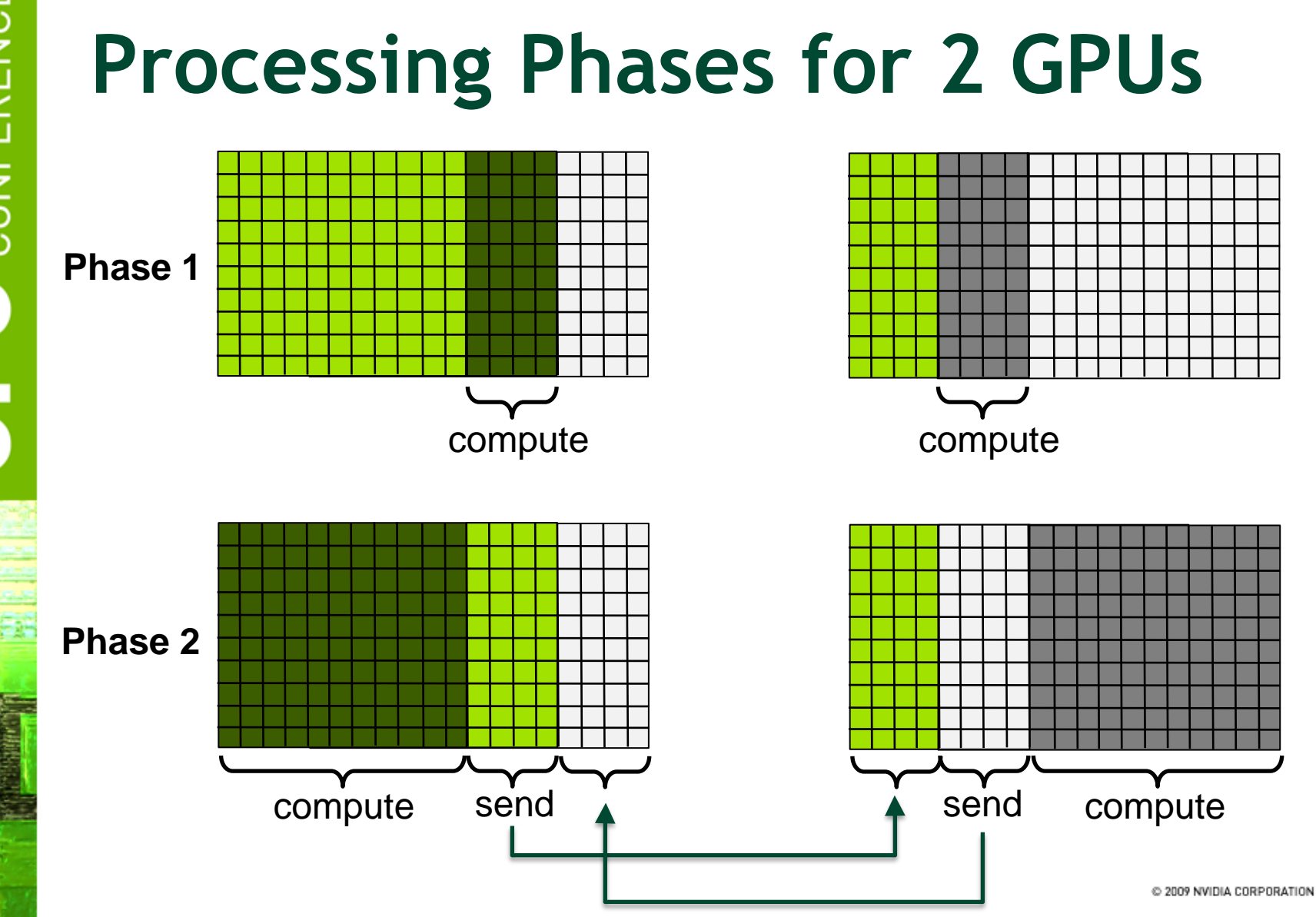

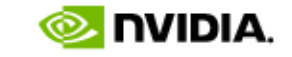

# **2-GPU Performance using MPI**

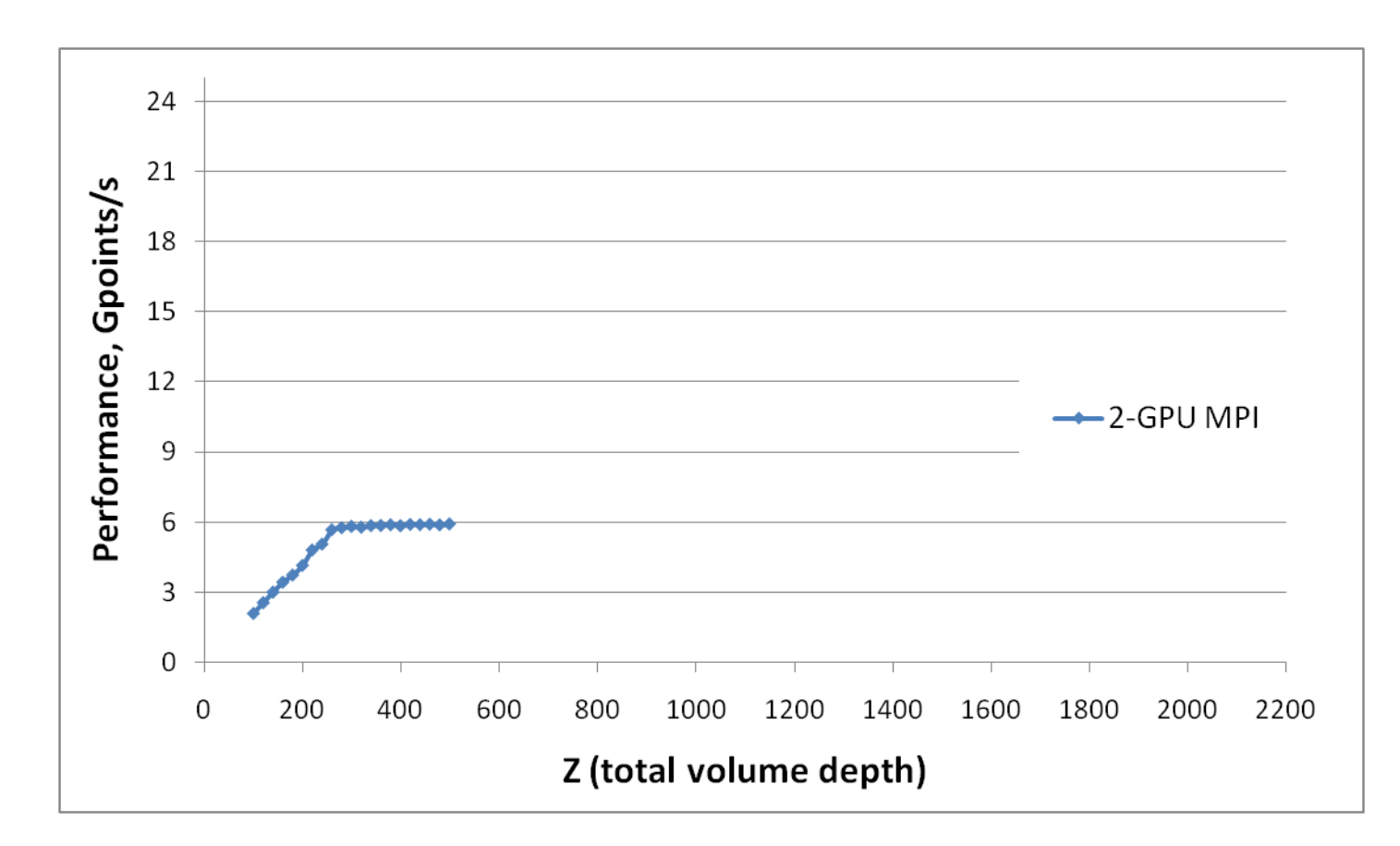

**Communication per node: 4 PCIe memcopies, 1 MPI\_Sendrecv**© 2009 NVIDIA CORPORATION

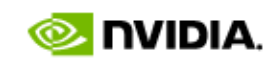

# **4-GPU Performance using MPI**

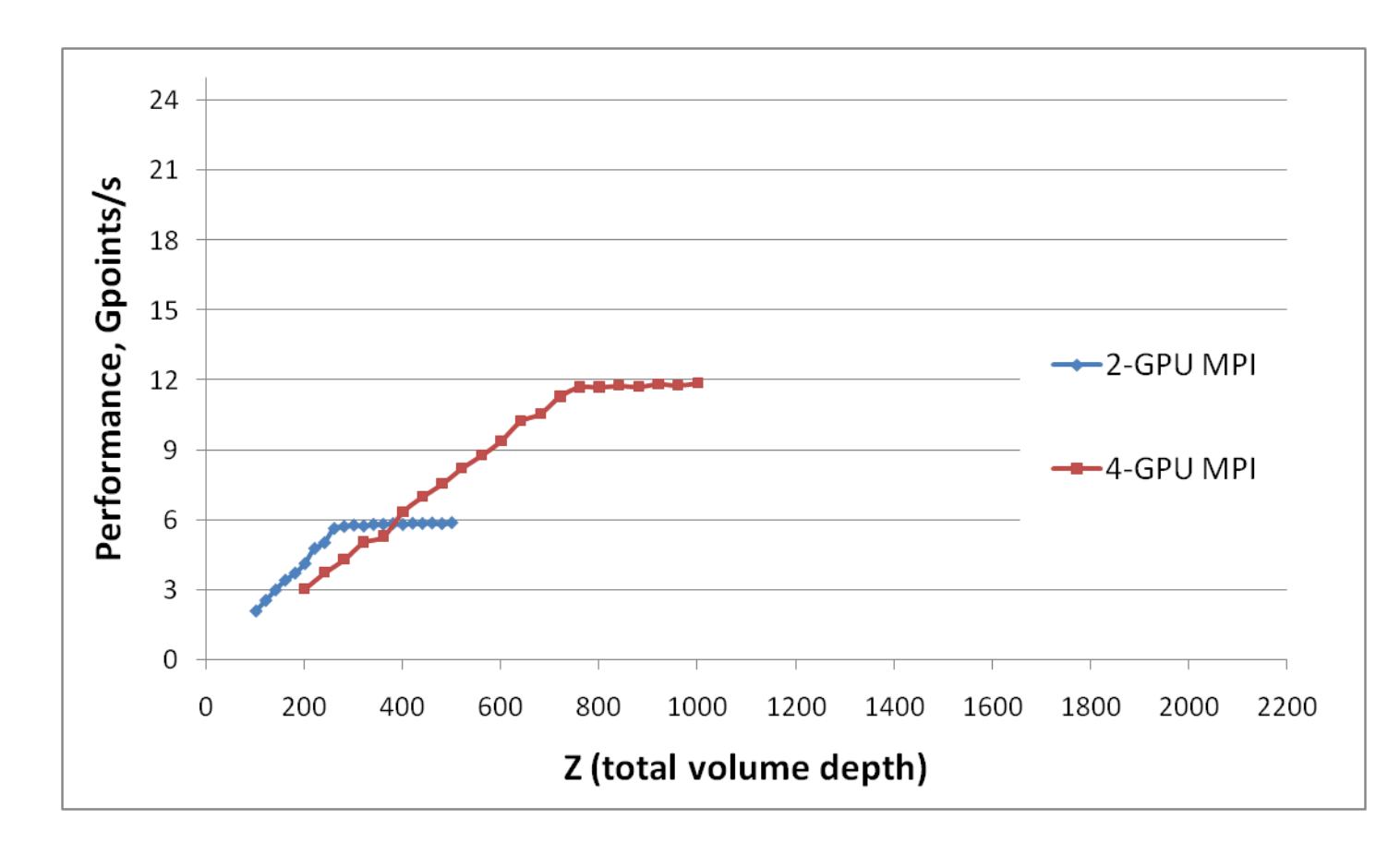

**Communication per node: 8 PCIe memcopies, 2 MPI\_Sendrecv**© 2009 NVIDIA CORPORATION

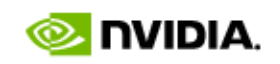

# **Multi-GPU Performance using MPI**

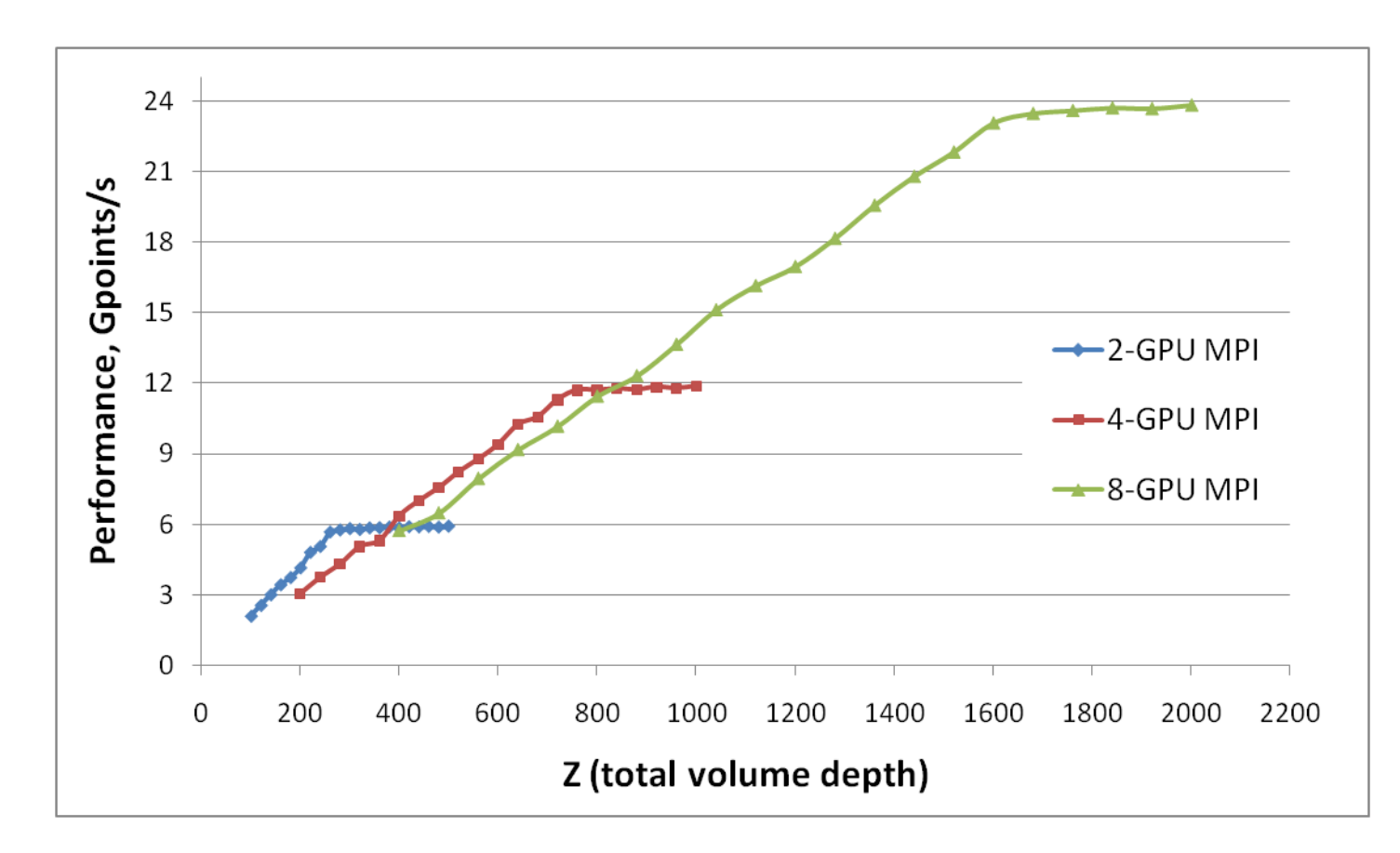

**Communication per node: 8 PCIe memcopies, 3 MPI\_Sendrecv**© 2009 NVIDIA CORPORATION

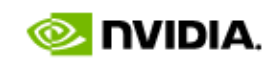

### **Multi-GPU Performance Using MPI+OpenMP**

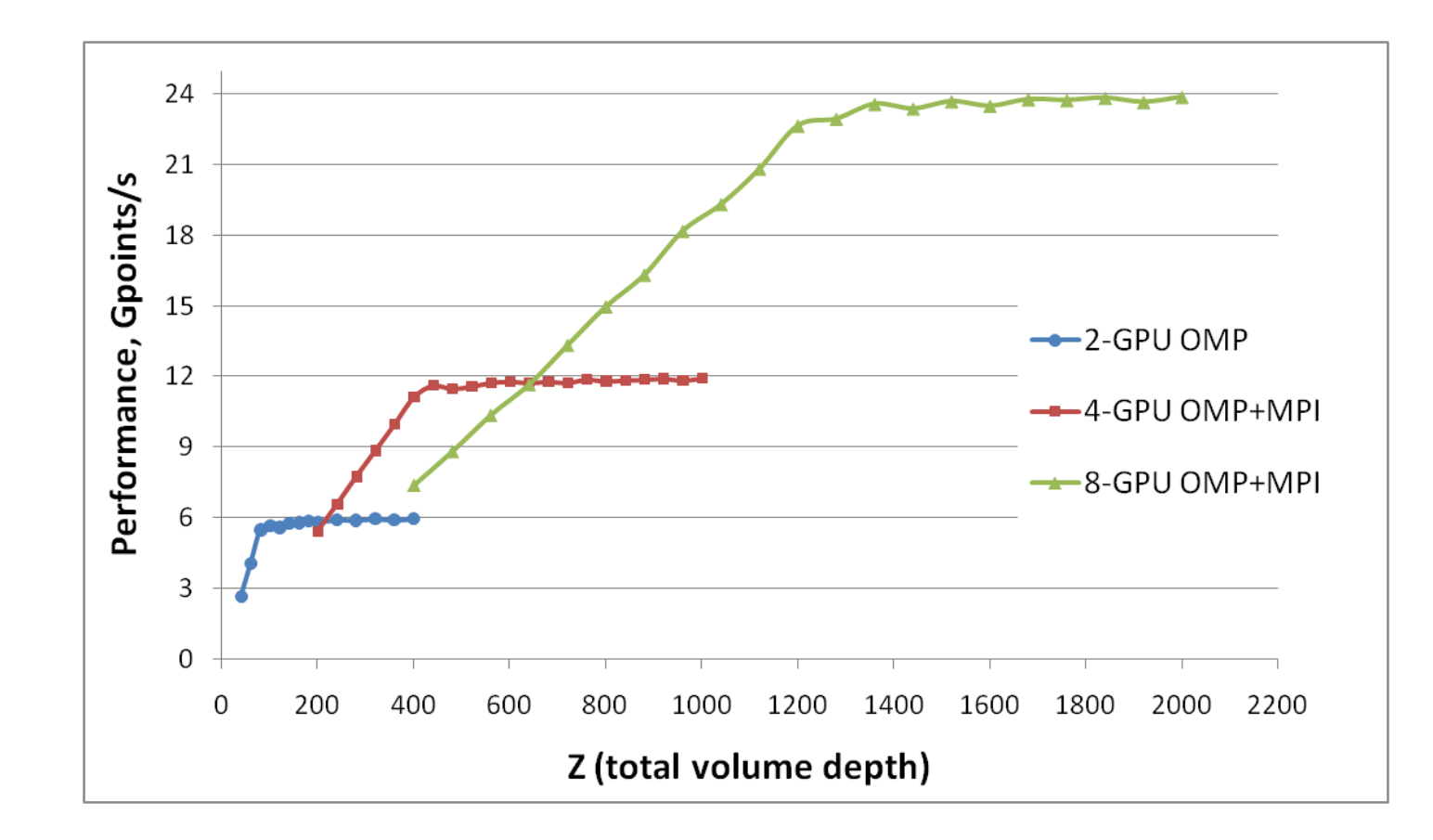

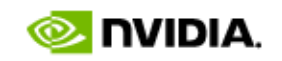

### **Comparing MPI and MPI+OMP performance**

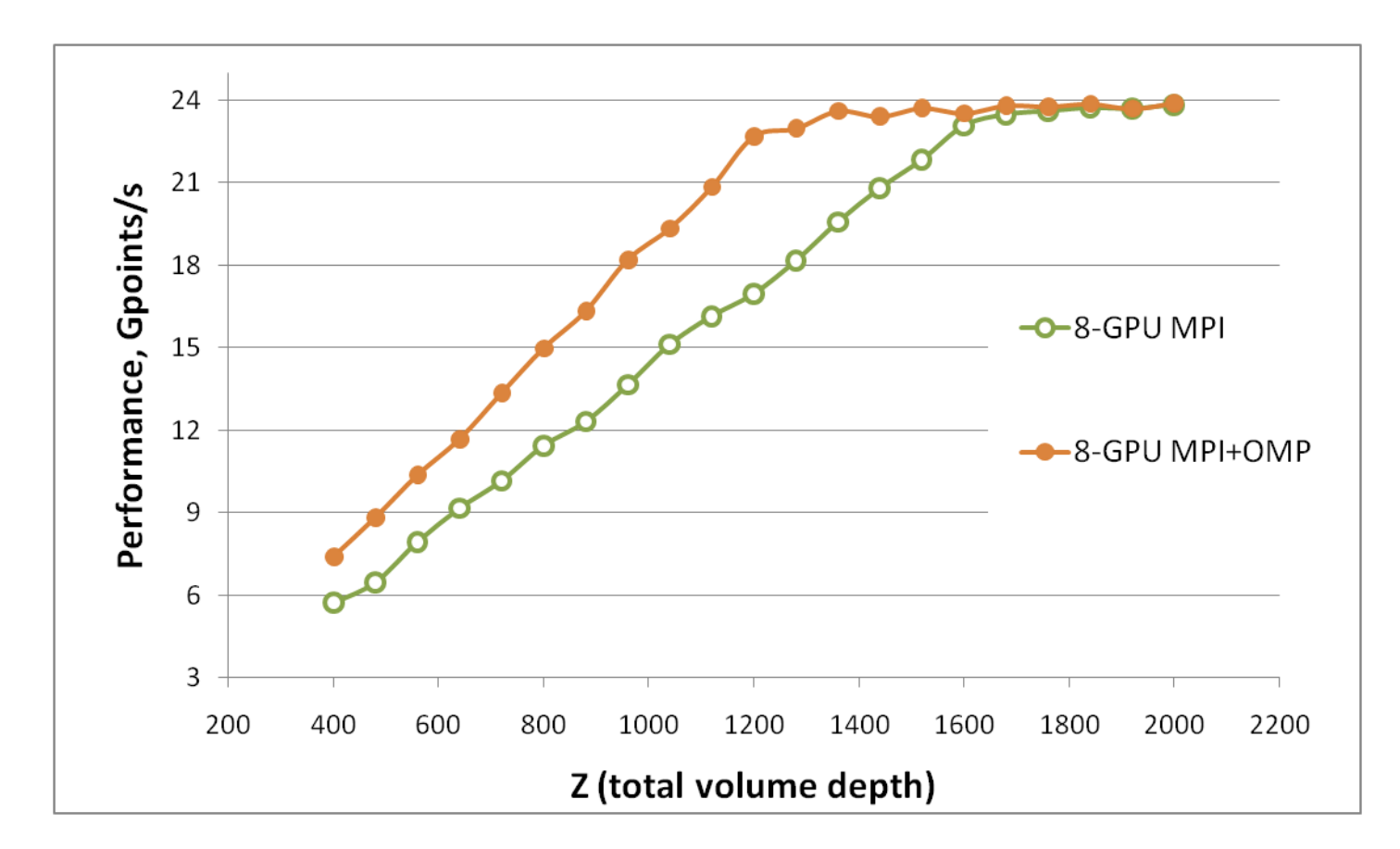

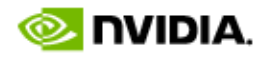

### **Comparing MPI and MPI+OMP performance**

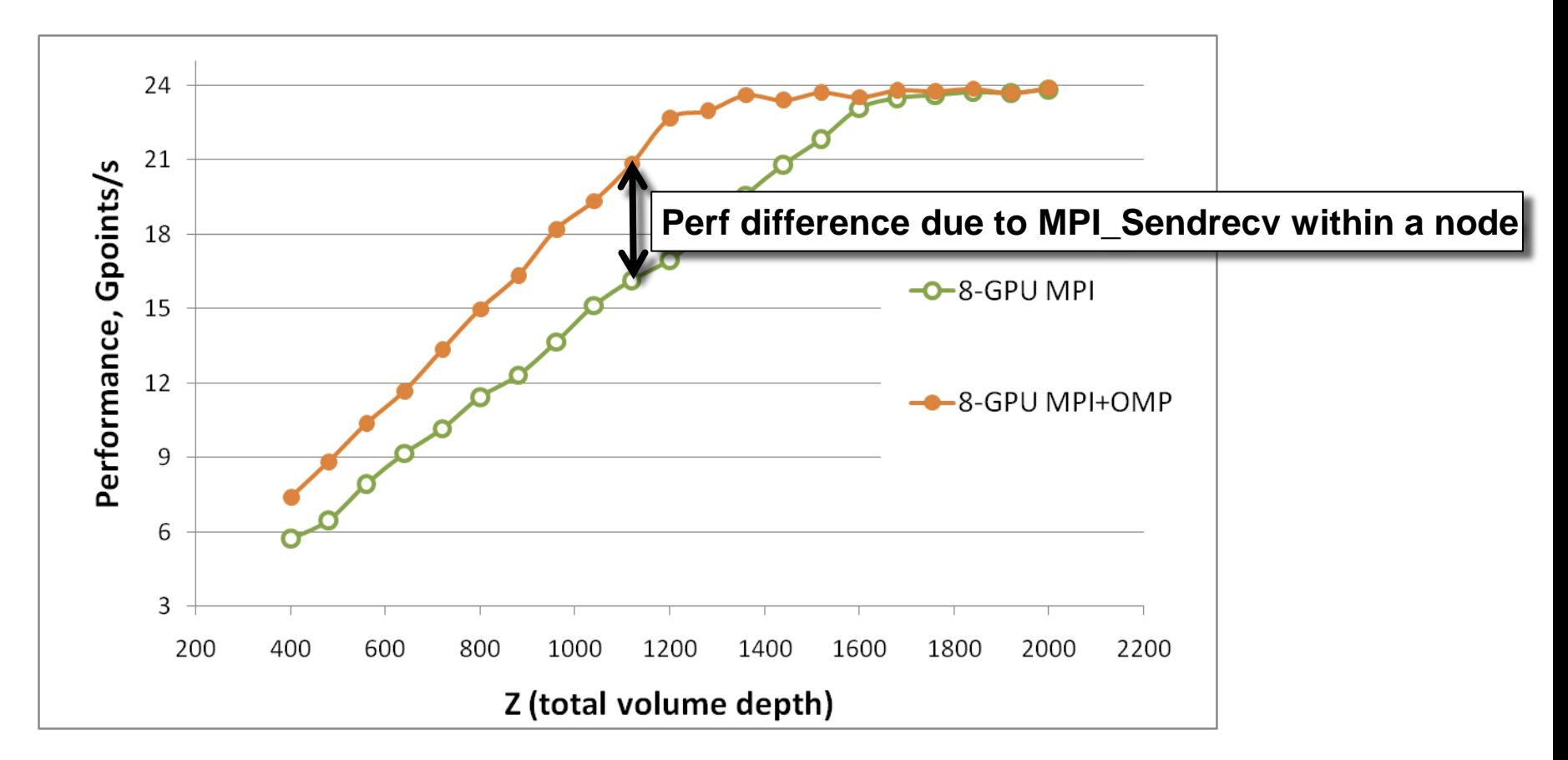

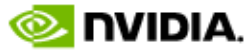

### **Communication and Computation Overlap**

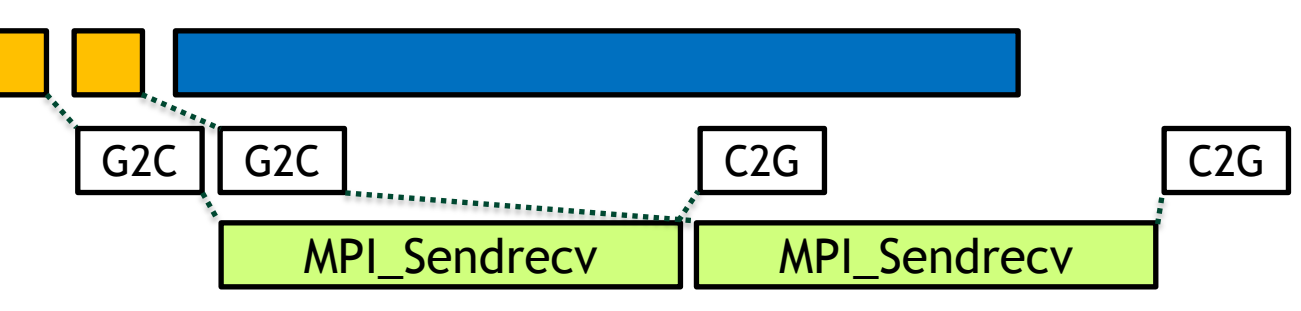

**Communication and computation when using only MPI**

**Time**

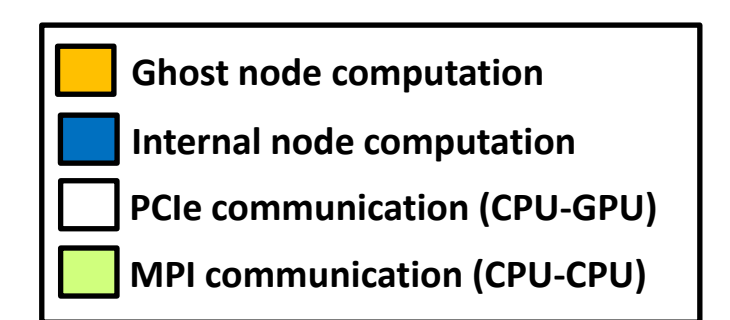

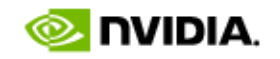

### **Communication and Computation Overlap**

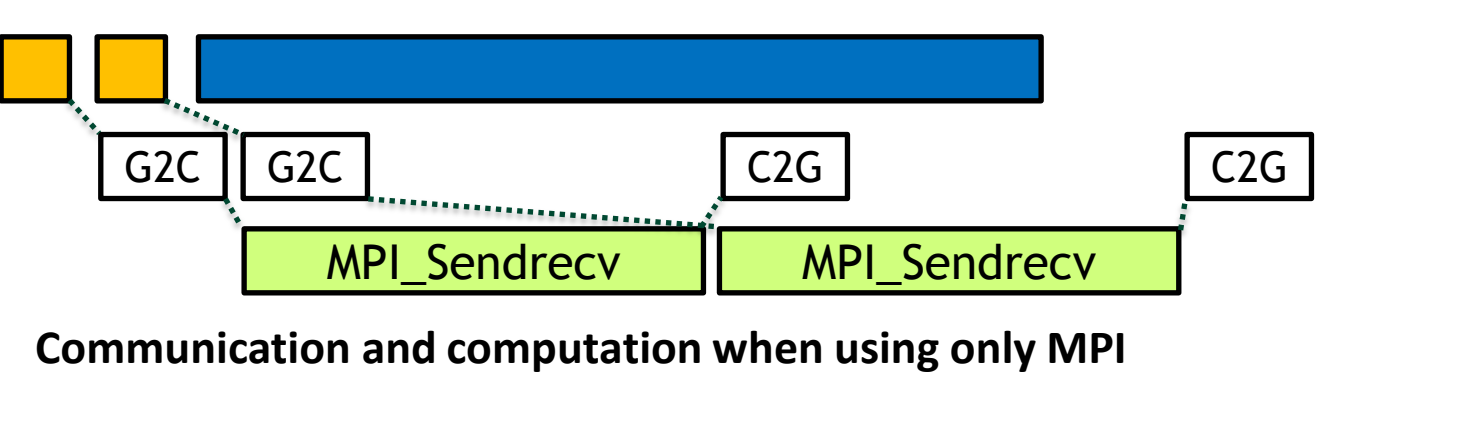

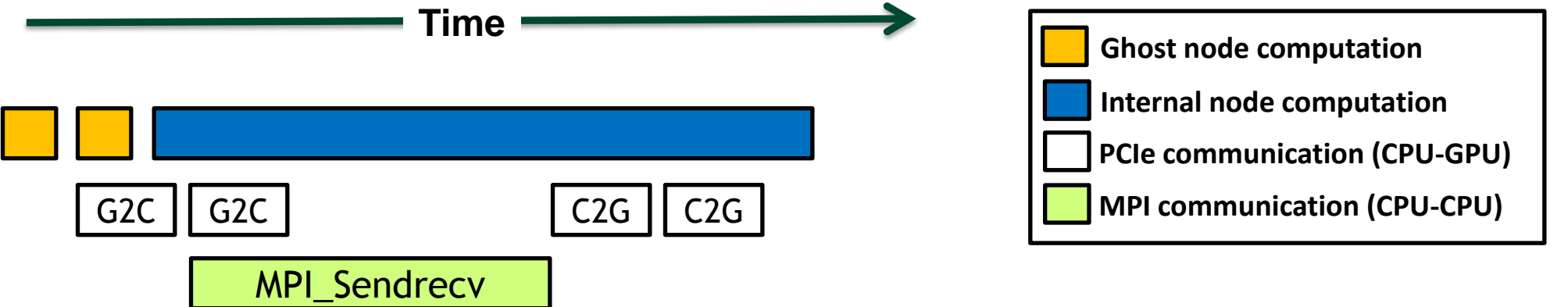

**Communication and computation when using MPI and OpenMP**

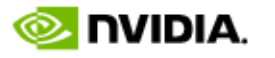

### **Computation and Communication Costs per Node**

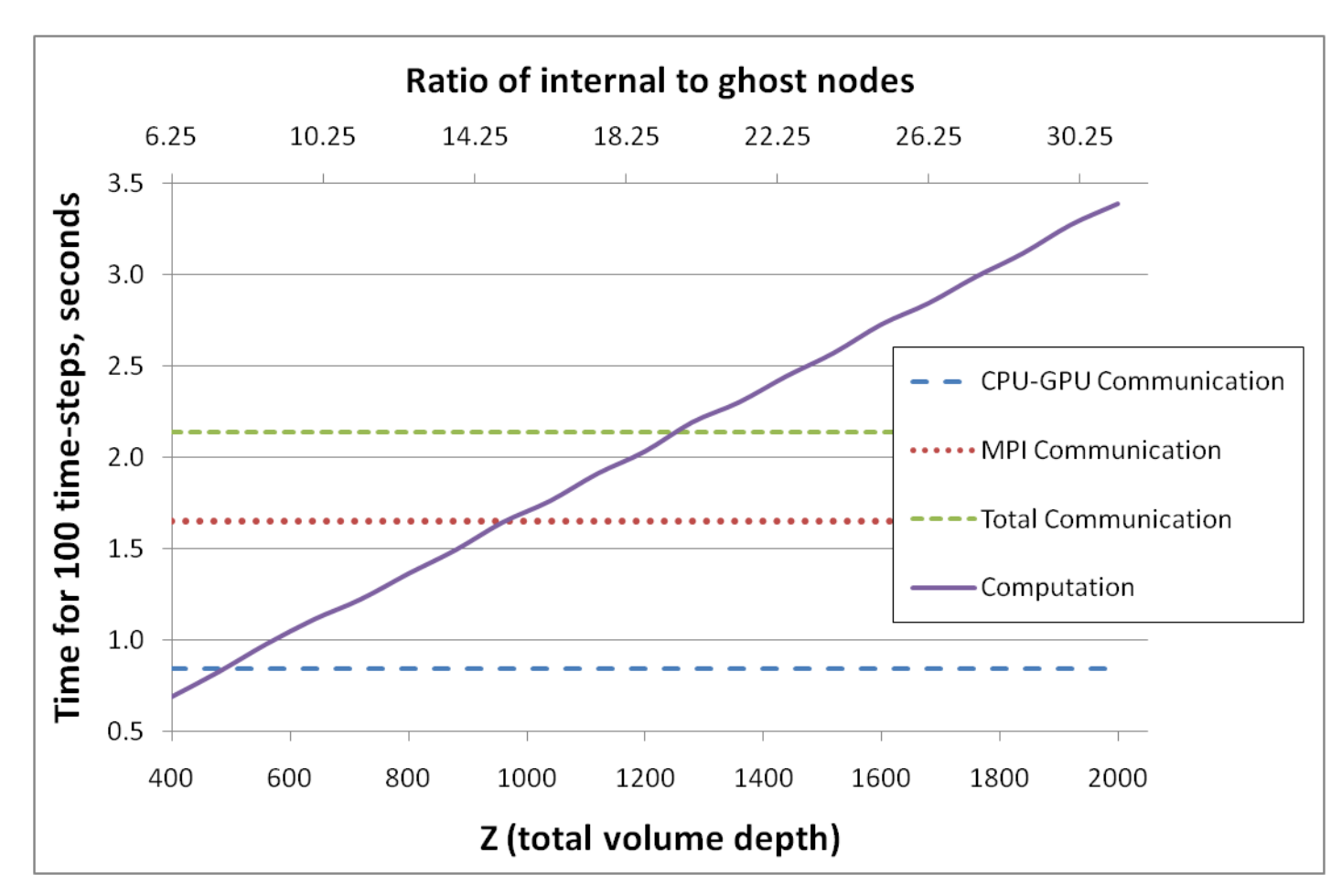

8 PCIe memcopies 2 MPI\_Sendrecv

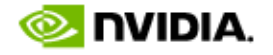

### **Computation and Communication Costs per Node**

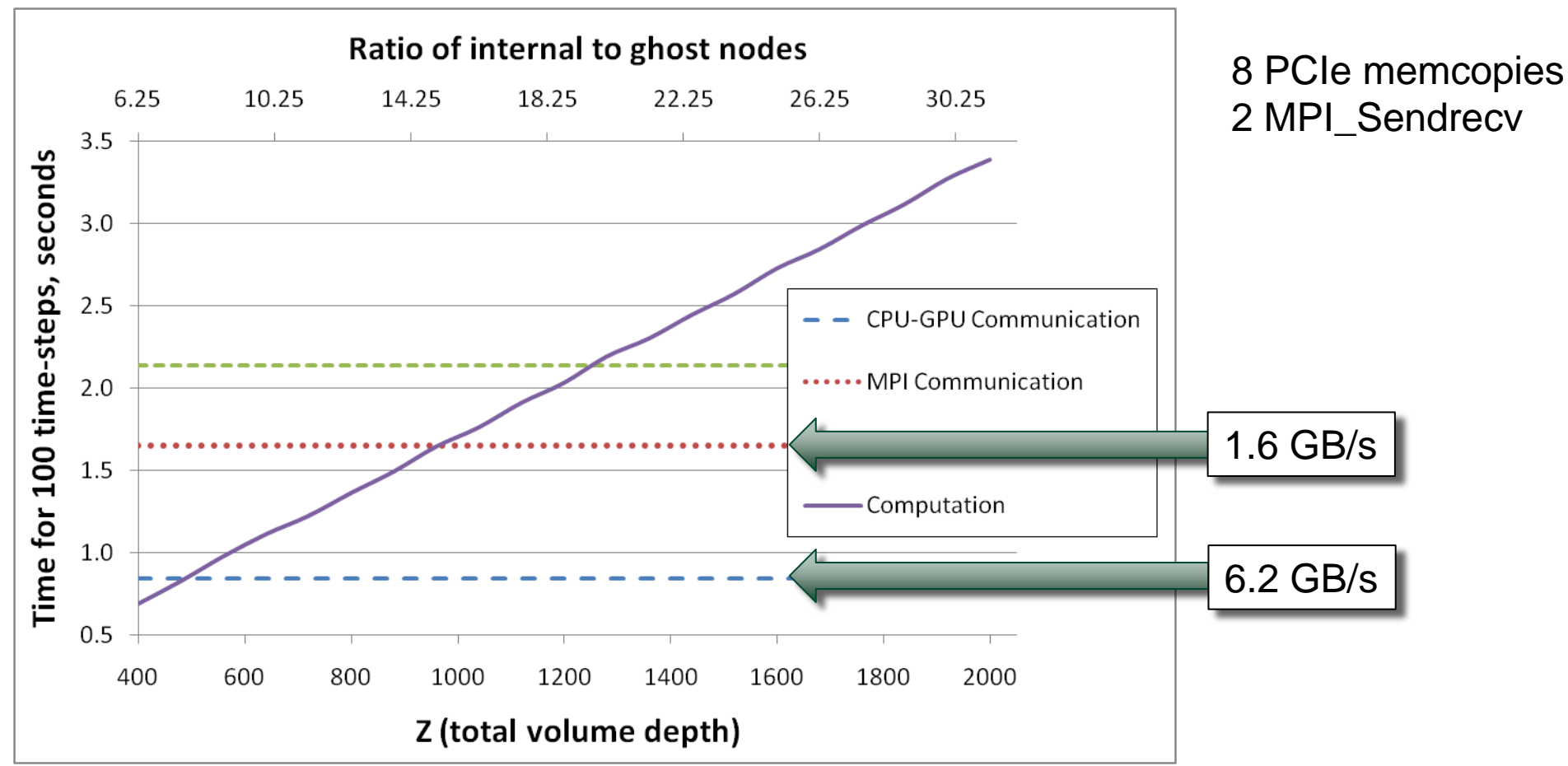

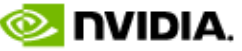

### **Conclustions**

- **GPU achieves high throughput for 3DFD over regular grids**
	- Bandwidth and instruction rate advantage over CPUs
- **Multi-GPU 3DFD performance scales linearly**
	- For large enough problems, communication is hidden by computation on internal data
	- "large enough" depends on stencil size and cluster configuration
		- Number of network and PCIe transfers
- **Multi-GPU scaling can be reliably modeled**
	- Using throughput rates for the GPU, network, and PCIe bus

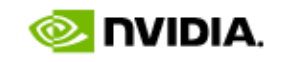

### **Questions?**

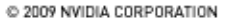